## **Guide d'utilisation pour le système de réservations des embarcations de plaisance**

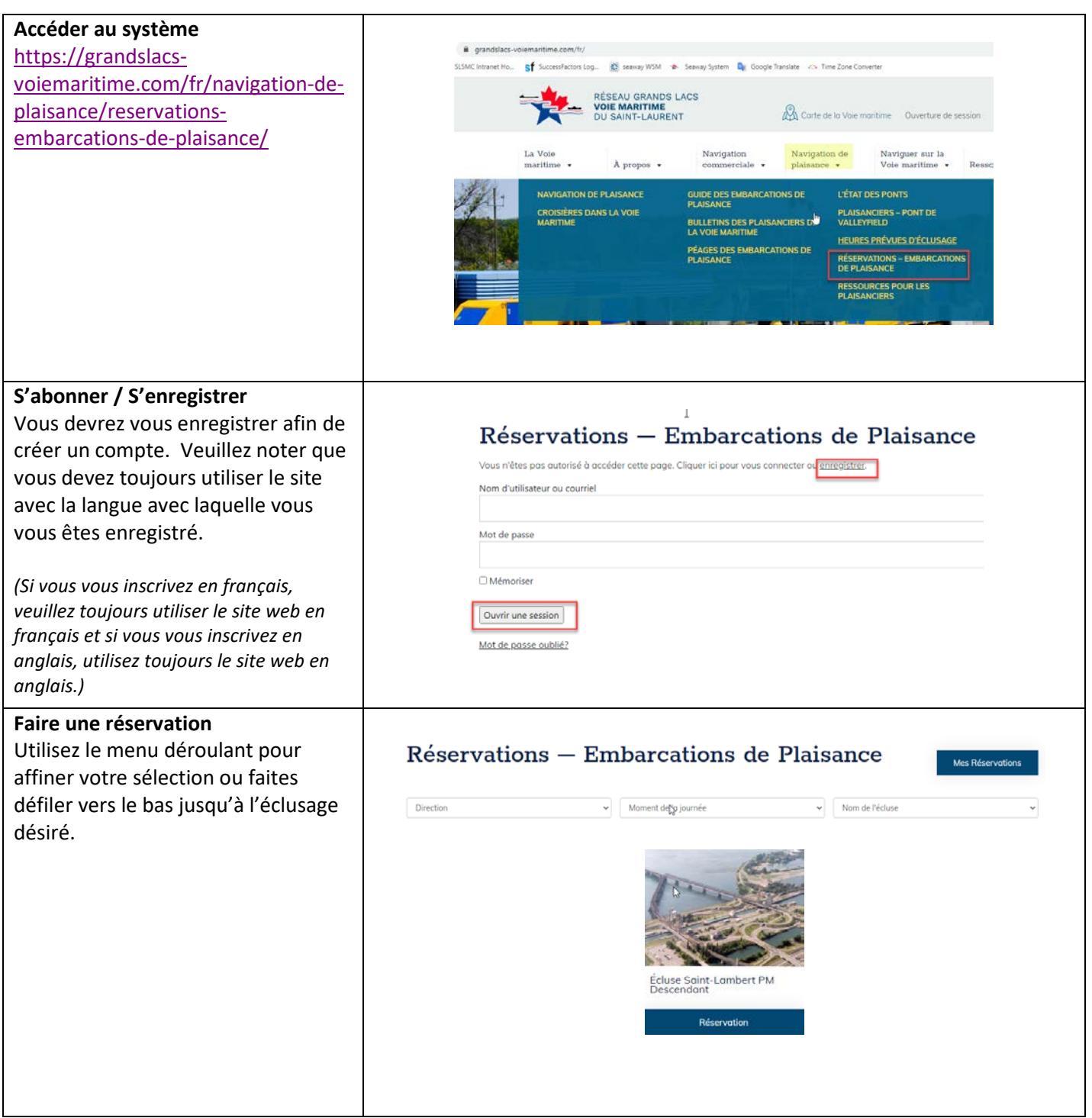

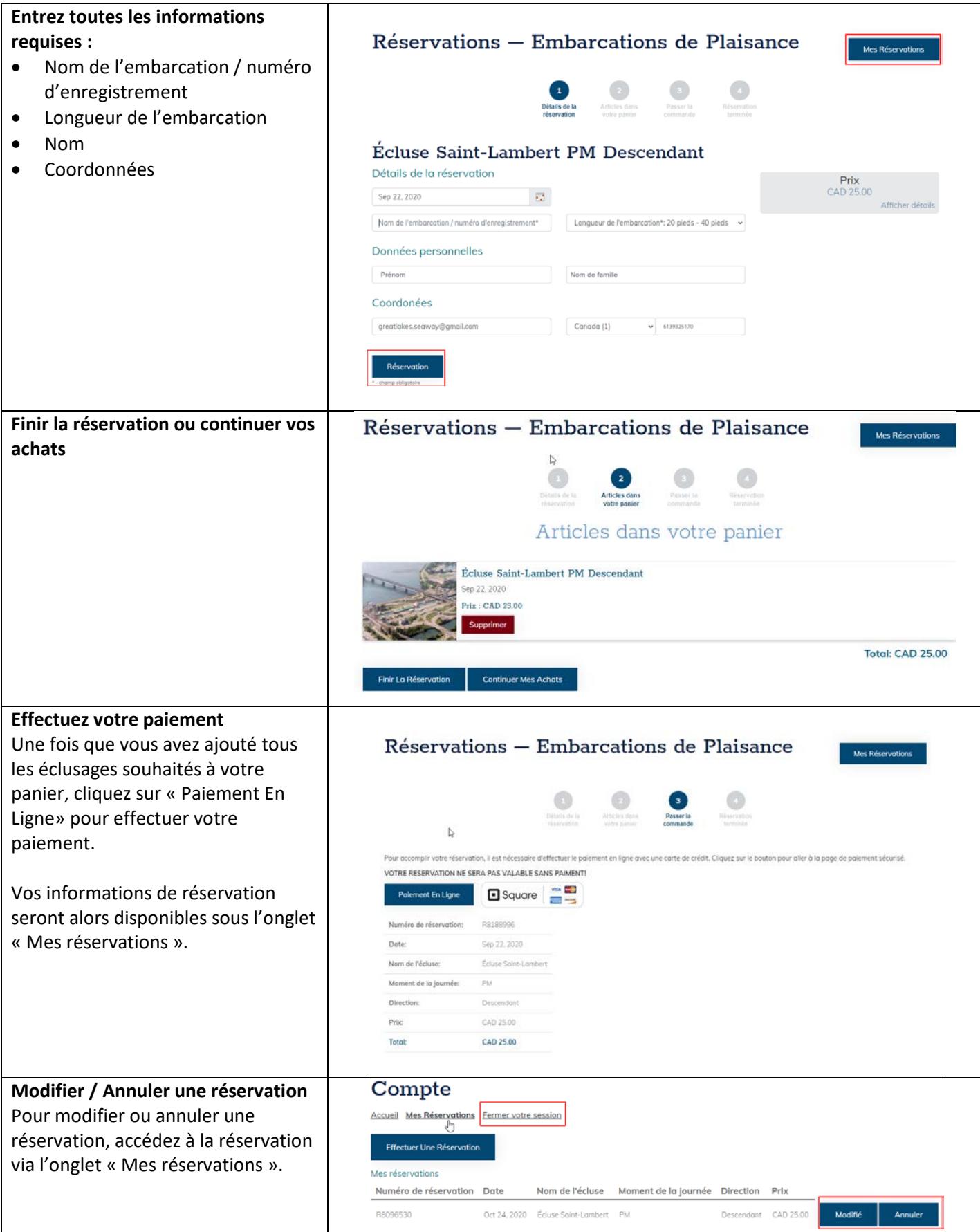